# <span id="page-0-0"></span>Apprentissage par renforcement Cours 4: méthodes de différences temporelles

Stéphane Airiau

Université Paris Dauphine

→ Cours 4: méthodes de différences temporelles– (Stéphane Airiau) [RL](#page-21-0) 1

#### **Temporal-difference Learning**

Combine des idées de la programmation dynamique (DP) avec les méthodes de Monte Carlo (MC)

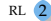

## Méthodes "Temporal-difference"

- elles apprennent directement avec l'expérience (comme MC)
- elles sont sans modèle : pas besoin de connaître les modèles de transition ou de récompenses (comme MC)
- elles peuvent apprendre d'épisodes incomplets (comme PD)
- elles utilisent des estimations pour mettre à jour son estimation (comme DP)

On veut estimer la valeur des états pour une politique fixe  $\pi$ .

$$
v_{\pi}(s) = \mathbb{E}_{\pi}[G_t | s_t = s]
$$
  
=  $\mathbb{E}_{\pi}[r_{t+1} + \gamma \sum_{k=0}^{\infty} \gamma^k r_{t+k+2} | s_t = s]$   
=  $\mathbb{E}_{\pi}[r_{t+1} + \gamma v_{\pi}(s_{t+1}) | s_t = s]$ 

Méthode Monte Carlo "chaque visite"

On veut estimer la valeur des états pour une politique fixe  $\pi$ .

$$
v_{\pi}(s) = \mathbb{E}_{\pi}[G_t | s_t = s]
$$
  
=  $\mathbb{E}_{\pi}[r_{t+1} + \gamma \sum_{k=0}^{\infty} \gamma^k r_{t+k+2} | s_t = s]$   
=  $\mathbb{E}_{\pi}[r_{t+1} + \gamma v_{\pi}(s_{t+1}) | s_t = s]$ 

Méthode Monte Carlo "chaque visite"

estimation à l'aide du véritable gain *Gt* obtenu lors d'un épisode

$$
v(s_t) \leftarrow v(s_t) + \alpha(G_t - v(s_t))
$$

On veut estimer la valeur des états pour une politique fixe  $\pi$ .

$$
v_{\pi}(s) = \mathbb{E}_{\pi}[G_t | s_t = s]
$$
  
=  $\mathbb{E}_{\pi}[r_{t+1} + \gamma \sum_{k=0}^{\infty} \gamma^k r_{t+k+2} | s_t = s]$   
=  $\mathbb{E}_{\pi}[r_{t+1} + \gamma v_{\pi}(s_{t+1}) | s_t = s]$ 

Méthode Monte Carlo "chaque visite"

estimation à l'aide du véritable gain *Gt* obtenu lors d'un épisode

$$
v(s_t) \leftarrow v(s_t) + \alpha(G_t - v(s_t))
$$

 $G_t$  est accessible à la fin de l'épisode  $\Rightarrow$  peut on éviter cette attente?

On veut estimer la valeur des états pour une politique fixe π.

$$
v_{\pi}(s) = \mathbb{E}_{\pi}[G_t | s_t = s]
$$
  
=  $\mathbb{E}_{\pi}[r_{t+1} + \gamma \sum_{k=0}^{\infty} \gamma^k r_{t+k+2} | s_t = s]$   
=  $\mathbb{E}_{\pi}[r_{t+1} + \gamma v_{\pi}(s_{t+1}) | s_t = s]$ 

Méthode Monte Carlo "chaque visite"

estimation à l'aide du véritable gain *Gt* obtenu lors d'un épisode

$$
v(s_t) \leftarrow v(s_t) + \alpha(G_t - v(s_t))
$$

 $G_t$  est accessible à la fin de l'épisode  $\Rightarrow$  peut on éviter cette attente? Autre méthode TD(0)

$$
v(s_t) \leftarrow v(s_t) + \alpha [r_{t+1} + \gamma v(s_{t+1}) - v(s_t)]
$$

mise à jour à l'aide de  $r_{t+1} + \gamma v(s_{t+1})$ 

 $\triangleright$  Cours 4: méthodes de différences temporelles– (Stéphane Airiau) [RL](#page-0-0)  $(7)$ 

 $v(s_t) \leftarrow v(s_t) + \alpha [r_{t+1} + \gamma v(s_{t+1}) - v(s_t)]$ 

Méthode de différences temporelles : on calcule une erreur entre l'estimation  $v(s_t)$  et l'estimation  $r + \gamma v(s_{t+1})$ .

et on voit apparaître une différence entre deux temps *t*+1 et *t*.

# exemple du temps de trajet

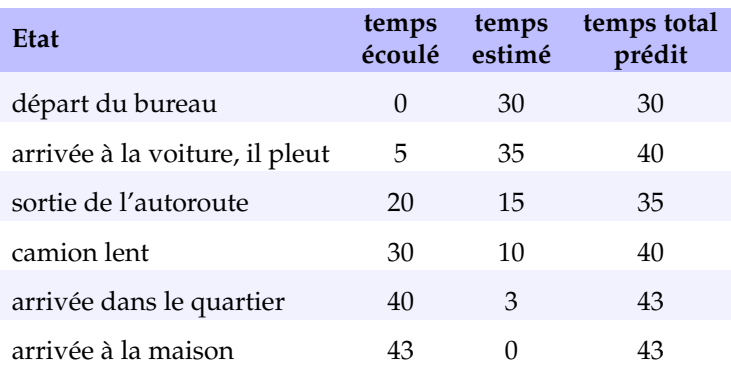

## exemple du temps de trajet

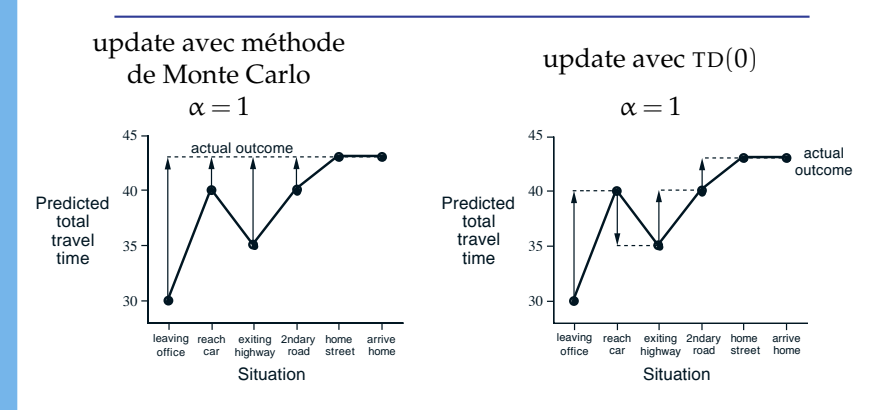

## Avantages des méthodes TD

- <span id="page-10-0"></span>pas besoin de connaissances des modèles
- méthode adaptée pour une utilisation online, et pas besoin d'attendre la fin de l'épisode les méthodes TD font une mise à jour après chaque itération
- il y a des garanties théoriques de convergence

#### Avantages des méthodes TD

- Pas de résultats théoriques comparant les performances des méthodes TD aux méthodes Monte Carlo.
- en pratique, les méthodes TD sont plus rapides sur des problèmes stochastiques.

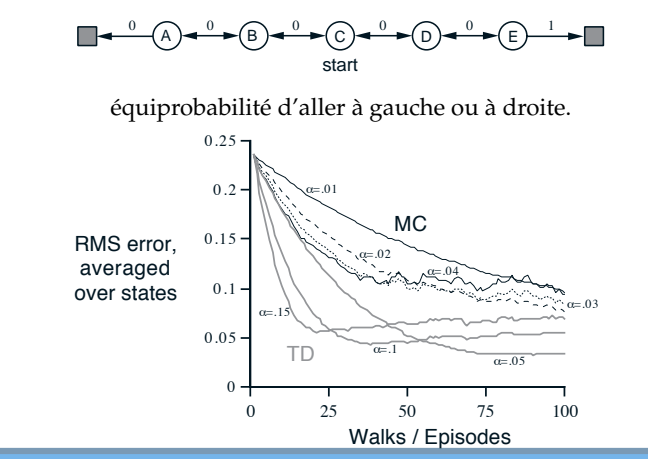

Cours 4: méthodes de différences temporelles– (Stéphane Airiau) [RL](#page-0-0) 12

## Exemple intuitif

On a un PDM a deux états *A* et *B*. Supposons qu'on observe les huit épisodes suivants :

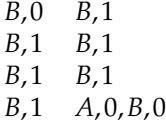

Quel est votre évaluation pour  $v(A)$  et  $v(B)$ ?

#### Evaluation de la politique optimale : TD "on policy"

- On apprend la fonction de valeur des actions.  $\bullet$
- Comme pour TD(0) pour la fonction de valeurs, on a :  $\bullet$

```
q(s_t, a_t) \leftarrow q(s_t, a_t) + \alpha [r_{t+1} + \gamma q(s_{t+1}, a_{t+1}) - q(s_t, a_t)]
```

```
State–action–reward–state–action (SARSA)
    Initialise q(s,a) ∈ ℝ arbitrairement (par exemple q(s,a) = 0)
 2 Répète (éternellement) pour chaque épisode
 3 aller à l'état initial s
 4 choisir action a ∈ A pour s à l'aide d'une politique dérivée de q (ex : -greedy)
 5 Répète pour chaque étape de l'épisode
 6 Exécute action a, observe r \in \mathbb{R} et état suivant s' \in S7 si s
0 est final
8 q(s,a) ← q(s,a) + \alpha[r−q(s,a)]
9 sinon
10 choisir action a<sup>'</sup> ∈ A pour s<sup>'</sup> à l'aide d'une politique dérivée de q<sup>|</sup>
11 q(s,a) \leftarrow q(s,a) + \alpha [r + \gamma q(s',a') - q(s,a)]12 s \leftarrow s'13 a ← a'14 jusqu'à ce que s soit terminal
```
Evaluation de la politique optimale : TD "on policy"

## **Théorème**

SARSA converge vers la fonction optimale de valeur des actions sous les conditions suivantes :

- Glouton à la Limite avec Exploration Infinie (GLEI)
	- toutes les paires (état,action) sont explorées infiniement souvent  $\lim_{k \to \infty} n_k(s,a) = \infty$
	- *<sup>k</sup>*→<sup>∞</sup> la politique converge vers une politique gloutonne lim *<sup>k</sup>*→<sup>∞</sup>  $\pi_k(\hat{a|s}) = 1$  pour  $a = arg \max_{a' \in A} q(s, a')$

$$
\begin{array}{c}\n\bullet \sum_{t=1}^{\infty} \alpha_t = \infty \\
\bullet \sum_{t=1}^{\infty} \alpha_t^2 < \infty\n\end{array}
$$

 $\epsilon$ -greedy est GLEI si  $\epsilon$  est une fonction décroissante (ex  $e_k = \frac{1}{k}$ )

## Evaluation de la politique optimale : TD "off policy"

Q-learning (Watkins 1989)

$$
q(s_t, a_t) \leftarrow q(s_t, a_t) + \alpha \left[ r_{t+1} + \gamma \max_{a \in A} q(s_{t+1}, a) - q(s_t, a_t) \right]
$$

Apprend une estimation de *q* ? de façon indépendante à la politique suivie.

Initialise *q*(*s*, *a*) ∈ ℝ arbitrairement (par exemple *q*(*s*, *a*) = 0) Répète (éternellement) pour chaque épisode aller à l'état initial *<sup>s</sup>* 4 choisir action *a* ∈ *A* pour *s* à l'aide d'une politique dérivée de *q* (ex : *e*-greedy) Répète pour chaque étape de l'épisode **Exécute action** *a*, observe  $r \in \mathbb{R}$  et état suivant  $s' \in S$  **si** *s* <sup>0</sup> est final *q*(*s*,*a*) ← *q*(*s*,*a*) +  $\alpha$ [*r*−*q*(*s*,*a*)] 9 **sinon**  $q(s,a) \leftarrow q(s,a) + \alpha [r + \gamma \max_{a'' \in A} q(s',a'') - q(s,a)]$  choisir action *<sup>a</sup>* <sup>0</sup> ∈ *A* pour *s* <sup>0</sup> à l'aide d'une politique dérivée de *<sup>q</sup>*  $s \leftarrow s'$  $a \leftarrow a'$ jusqu'à ce que *<sup>s</sup>* soit terminal

→ Cours 4: méthodes de différences temporelles– (Stéphane Airiau) [RL](#page-0-0) 16

Evaluation de la politique optimale : TD "off policy"

- Pour assurer la convergence, il faut s'assurer de visiter suffisemment souvent les paires (action, état).
- sous les hypothèses GLEI, Q-learning converge

## **Théorème**

Q-learning converge vers la fonction optimale de valeur des actions sous les conditions suivantes :

- Glouton à la Limite avec Exploration Infinie (GLEI)
	- toutes les paires (état,action) sont explorées infiniement souvent  $\lim_{k \to \infty} n_k(s,a) = \infty$
	- *<sup>k</sup>*→<sup>∞</sup> la politique converge vers une politique gloutonne Î

$$
\lim_{k \to \infty} \pi_k(a|s) = 1 \text{ pour } a = arg \max_{a' \in A} q(s, a')
$$

$$
\begin{array}{c}\n\bullet \sum_{t=1}^{\infty} \alpha_t = \infty \\
\bullet \sum_{t=1}^{\infty} \alpha_t^2 < \infty\n\end{array}
$$

## Comparaison SARSA/Q-learning

Sous les hypothèses GLEI, les deux algorithmes convergent vers une solution optimale. Cependant, ils vont peut-être passer par des "étapes" différentes lors de l'apprentissage. Dans l'exemple, SARSA va souvent apprendre d'abord une politique sous-optimale avant de trouver la politique optimale. Q-learning va quant à lui trouver rapidement la politique optimale.

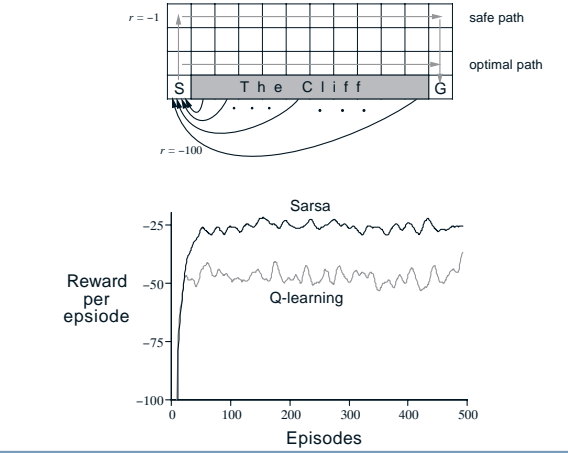

→ Cours 4: méthodes de différences temporelles– (Stéphane Airiau) [RL](#page-0-0) 18

#### Autres méthodes d'exploration

soft max : choisir l'action *a* avec probabilité

$$
\frac{e^{\frac{q_t(s,a)}{\tau}}}{\sum_{a'\in A}e^{\frac{q_t(s,a')}{\tau}}}
$$

- $\circ \tau > 0$  est appelée la température
- température haute ➫ probabilité uniforme
- température basse ➫ approche le comportement glouton
- initialisation optimiste : initialiser les valeurs de manière optimiste puis être glouton (Even-Dar & Mansour, NIPS 1994)  $\Rightarrow$  force l'exploration à regarder les états qui semblent prometteur

## Dilemme central : explorer ou exploiter

- contrairement au cas supervisé, les données sur lesquelles on travaille dépendent du comportement de l'agent!
- exploration : le but est d'apprendre le mieux possible
- exploitaiton : le but est d'optimiser au mieux ses récompenses
- défi de l'exploration : quelles actions vont améliorer au plus vite la connaissance de l'agent pour obtenir de meilleures récompenses.
- $\rightarrow$  l'exploration est un trait d'intelligence
	- quelle politique doit suivre l'agent pour ne pas manquer les états qui donnent les bonnes récompenses (et sans passer trop de temps dans les états qui donnent de mauvaises récompenses)
	- exploitation : préfère des actions qui ont mené a de "bons états"
	- exploration : prendre une action qui pourrait nous mener à de bons états.

## Stratégie d'exploration

- $\bullet$   $\epsilon$ -greedy
	- facile à implémenter et très utilisée
	- convergence garantie (avec un taux d'exploration qui décroit de bonne manière)
	- il faut un nombre exponentiel d'échantillons pour garantir convergence
- Boltzmann
	- même problème pour le nombre d'échantillons

## Résumé

<span id="page-21-0"></span>Types d'algorithmes pour

- évaluer une politique donnée
- trouver une politique optimale

Algorithmes :

- modèle de transition et de récompenses connus  $\Rightarrow$  policy/value iteration
- Algorithmes pour domaines épisodique ➫ méthodes de Monte Carlo
- Algorithme qui fonctione sans connaître ni bâtir un modèle Attention au dilemme Exploration Vs Exploitation ➫ SARSA , Q-learning **mais** le nombre d'échantillons exponentiel est requis pour la convergence.
- d'autres algorithmes existent (double Q-learning, n-step SARSA, expected-SARSA, ... )
- Il existe des algorithmes qui fonctionnent en bâtissant un modèle  $\Rightarrow$  E<sup>3</sup>, R<sub>max</sub> **mais** qui nécessitent un nombre d'échantillons polynomial.

Ces méthodes sont des méthodes "tabulaires" : elles supposent que l'on peut stocker dans la table *Q*(*s*, *a*) toutes les valeurs.